**o**

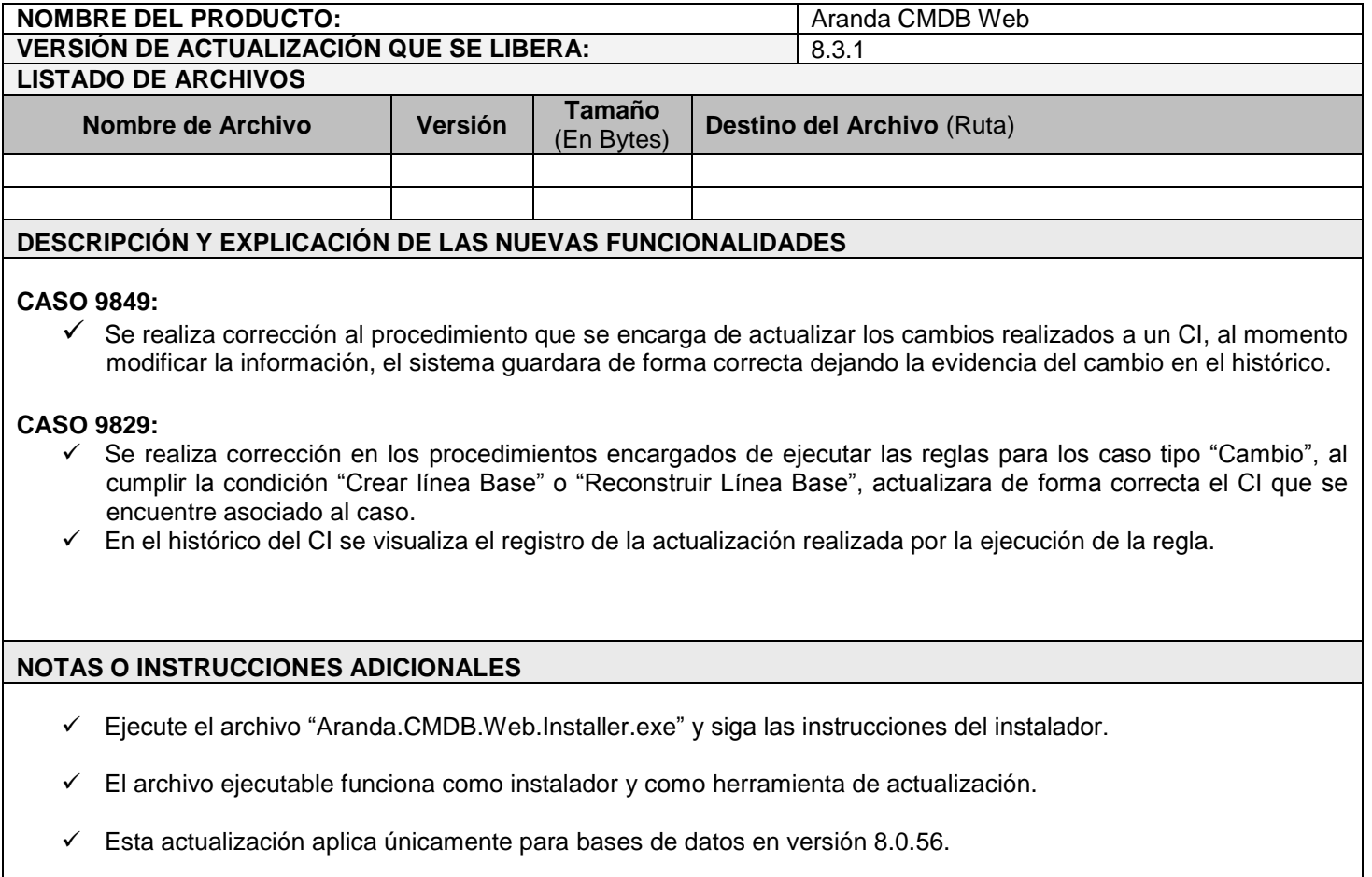

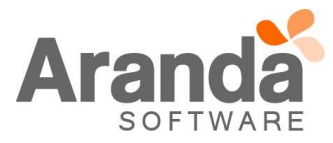